the best cryptocurrency exchange platform ninjatrader 3rd party ac

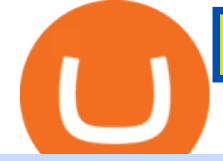

the best cryptocurrency exchange platform ninjatrader 3rd party add ons best mobile stock trading apps from

Using Workbench Development Tools: Micro Focus Plus Third .

Coinbase and Coinbase Pro offer user-friendly mobile applications, but Coinbase is designed for people new to investing in cryptocurrency. It keeps your options simple by limiting your transaction .

https://www.thebalance.com/thmb/Xt8yHcFd5TgfWycAtAUirLPdA5o=/2121x1414/filters:fill(auto,1)/bestinv estmentapps-20197372110c4629ae33bd70d1f506b0.jpg|||Best Investment Apps of 2020|||2121 x 1414

https://bitsgap.com/content/images/2018/12/new-way-log-in-with-social-networks-cover.png|||A new way to log in with social networks to Bitsgap|||1803 x 1135

https://cimg.co/w/rw-gallery/0/5a7/4b67605901.png|||Coinbase Pro Exchange Review (2020) and Beginner's Guide|||1440 x 803

AddThis Utility Frame. Home / SushiSwap - Sushi Token / SUSHISWAP UNISWAP GURU'S OHM OLYMPUSDAO.FINANCE Crash after MIGRATION V2 KOOP OHM 5X MOVE COMING UP. SushiSwap - Sushi Token.

Bitsgap - Bitcoin & amp; Cryptocurrency Trading Platform

https://cryptopro.app/wp-content/uploads/2020/08/coinbase-pro-interface-1536x1033.png|||Coinbase vs Coinbase Pro: What the Difference? - Crypto Pro|||1536 x 1033

https://lh3.googleusercontent.com/-5Od2vEXqBos/XzxODkUVoyI/AAAAAAAAJCI/ATz4fNmd5SIdE1XgZ skk5ok3x1aWSKGdQCLcBGAsYHQ/w1280-h800/cryptoreports-screenshots-05.png|||Coinbase Gain/Loss Calculator - How To Calculate Your ...|||1280 x 800

Introduction > Using 3rd Party Add-Ons

Sharepoint: 3rd party add onsHelpful? Please support me on Patreon: https://www.patreon.com/roelvandepaarWith thanks & amp; praise to God, and with thanks to the.

http://przemekspider.com/wp-content/uploads/2019/01/stock-broker.jpg|||Tips on find the best stock broker PrzeSpider|||2121 x 1414

7 Best Mobile Trading Apps (January 2022 Rankings)

Top 3 Ways to Use SushiSwap and Other Dexs to Earn Passive .

Transfer from Coinbase to Coinbase Pro: A Brief Step By Step .

Fees Overview. \$0.99 trade fee for transactions \$0-\$10. \$1.49 trade fee for transactions \$10-\$25. \$1.99 trade fee for transactions \$25-\$50. \$2.99 trade fee for transactions \$50-\$200. 0.50% fee for transactions above \$200. 1.49% trade fee for transactions from a US Bank Account. Coinbases Fees are far higher than investing in the stock market.

Best Coinbase Tax Calculator - How To Calculate Your Coinbase .

https://i.pinimg.com/originals/fa/ef/85/faef85ec6dfde173ff8e185cd37764cb.jpg|||How To Exchange Bitcoin For Ethereum On Coinbase Pro|||1575 x 1088

The Bitsgap Bot is a great ally in a fluctuating market - when the price moves the algorithm will automatically set Buy and Sell orders when there is a best opportunity to make a profit. Connect your exchanges and simply let the system do the hard work. Check your bot performance in Demo mode or Backtest for free before making investment decisions.

How do I work out how much  $I\&\#39$ ; ve made on coinbase. This. You can generate reports from all of the exchanges, but you need to start with your own record keeping system. Date of purchase, coin or security bought, price per coin, total price. Then when you sell, you need to determine whether you used average purchase price, first in first out, or .

https://bitsgap.com/content/images/2018/11/bid-ask.png|||Cryptocurrency bid and ask price meaning, difference and ...|||1696 x 927

https://ladefi.fr/wp-content/uploads/2021/07/1200\_aHR0cHM6Ly9zMy5jb2ludGVsZWdyYXBoLmNvbS91c GxvYWRzLzIwMjEtMDcvZTUzZjk5YTUtMmNjMC00YWE0LWE5ZGUtNDAyODIyZWFjZTBiLmpwZw

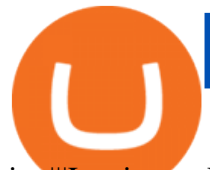

.jpg|||Les jetons DeFi enregistrent des gains à deux chiffres ...|||1160 x 773

How do I calculate earnings on coinbase? is there a way to .

Touted as the best mobile trading app, Robinhood started as a mobile app for Apple devices that allowed its customers to trade stocks and exchange-traded funds (ETFs) without paying a commission. It is now available as a mobile platform even for Android devices offering democratized trading.

Trading Signals and Copy Trading - MetaTrader 5 Help

Bitsgap.com All-in-one trading automation platform for .

https://www.thebalance.com/thmb/pvPZCwt8fmemsDPTsKdXe1p50QY=/2121x1414/filters:fill(auto,1)/Getty Images-913619992-5a8de8853037130037ba23b9.jpg|||The 8 Best Stock Trading Apps of 2020|||2121 x 1414 https://external-preview.redd.it/B0YgSYb8ovcmx\_7skBQwnxLiHyOHTQdqbiijL7q1srI.jpg?auto=webp&amp ;s=59d733dbedd0d94c93025d941379af89aea481f4|||Coinbase to launch new version of Gdax called Coinbase Pro ...|||1900 x 1268

https://www.wired.com/wp-content/uploads/2014/08/gl\_splitscreentrade2\_f.jpg||The 8 Best Apps for Hardcore Stock Traders | WIRED|||1200 x 1563

https://myventurepad.com/wp-content/uploads/2018/07/trading1.png|||Automated Crypto Trading Bot : Bitsgap Automated Crypto ...|||1200 x 895

SushiSwap launched in September 2020 as a fork of Uniswap, the AMM which has become synonymous with the decentralized finance ( DeFi) movement and associated trading boom in DeFi tokens.

https://cimg.co/w/rw-gallery/0/5a7/4b676dc577.png|||Coinbase Pro Exchange Review (2020) and Beginner's Guide|||1440 x 803

Trade Nearly 24hrs a Day - VIX® Index Options - cboe.com

How to Change Coinbase to Coinbase Pro [STEP-BY-STEP .

If you want to deposit cash into your Coinbase account, you can transfer it from Coinbase to Coinbase Pro without paying additional fees. It is very simple to transfer from Coinbase to Coinbase Pro. Simply follow the step-by-step guide provided below.

Preparing your gains/losses for your 2021 taxes Coinbase Help

https://1.bp.blogspot.com/-PDF9BXh1M0c/YKxK8-RQocI/AAAAAAAABFU/9\_O4iMuBFLc8V1dgJynYj6 wNjsjuKfZtACLcBGAsYHQ/s1600/apa%2Bitu%2Bpanckaswap.jpg|||Apa itu Pancakeswap Finance ? - Bithoby.com|||1600 x 900

https://www.thebalance.com/thmb/7zRwP6B4ybcWIfyK9FA7BkNfGc4=/4032x3024/filters:fill(auto,1)/closeup-of-abstract-pattern-767984067-5b7c9edc46e0fb008227546d.jpg|||Best Stock Analysis Software and Strategy Tools|||4032 x 3024

All About SushiSwap (SUSHI) Binance.US Blog

Using Workbench Development Tools: Micro Focus Plus Third .

Videos for From+coinbase+to+coinbase+pro

https://tools4monitoring.com/screens/22\_2.png|||Crypto Mining Calculator Australia : Bitcoin Miner ...|||1080 x 1920

https://www.optionsbro.com/wp-content/uploads/2018/09/Coinbase-Pro-Review.jpeg|||Coinbase Pro Review - Pros & amp; Cons of New Platform | The ...|||1869 x 905

SushiSwap price today, SUSHI to USD live, marketcap and chart .

Bitsgap is the best platform to automate your trading on all popular cryptocurrency exchanges. Cloud-based software works 24/7, is easy to use, powerful and secure.

Bitsgap Demo take it for a spin without risking your money In the right upper corner, you have the option to switch your Bitsgap account to DEMO version. In this version, your account will be funded with simulated demo funds, enabling you to test your trading strategies and get to know the platform with zero risks.

7 Best Free Stock Trading Apps for January 2022 The Ascent .

https://bitcoinist.com/wp-content/uploads/2017/12/otn-cover.jpeg||Open Trading Network Leverages

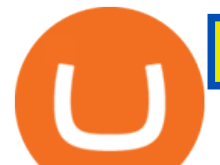

Cross-Chain Technology to ...|||1920 x 1200

https://globaltradersfx.com/wp-content/uploads/2020/10/imagen-mt5-1536x1218.png|||MetaTrader 5 Global Traders Fx|||1536 x 1218

MetaTrader 4 Platform for Forex Trading and Technical Analysis

Using Workbench Development Tools: Micro Focus Plus Third .

Bitsgap - Crypto demo trading - free cryptocurrency trading .

Pricing at Bitsgap Plans & amp; Pricing USD EUR 6 months Save 17 % All plans include: 25+ supported exchanges Demo practice mode Fully automatic portfolio Scaled, Stop limit, Stop, Shadow, TWAP, OCO, Market, Limit orders Pre-made trading bot strategies Over 175 TradingView indicators Cloud trading 24x7 x365 Email, Live-chat support Desktop and Mobile

Calculate your Coinbase ROI in 60 seconds CoinTracker

10 Best Crypto Exchanges and Platforms of January 2022 .

Bitsgap - Best Crypto Trading Bot Smart Bitcoin and Altcoin .

How do I work out how much  $I\&\#39$ ; ve made on coinbase. : CoinBase

https://www.cryptonary.com/wp-content/uploads/2020/12/Brian-Armstrong-scaled.jpg|||Coinbase CEO Brian Armstrong warns investors about crypto ...|||2560 x 1707

SushiSwap USD (SUSHI-USD) - finance.yahoo.com

https://gocryptowise.com/wp-content/uploads/2019/07/Coinbase-vs-Coinbase-Pro.png|||Coinbase vs Coinbase Pro - Find out the difference|||1590 x 1128

Amazon Drive - Apps on Google Play

Coinbase vs Coinbase Pro 2022: Side by Side Comparison

What is the best free trading app? The best free stock trading app is from E\*TRADE. Unlike most brokers, E\*TRADE offers two apps: E\*TRADE Mobile and the Power E\*TRADE app. E\*TRADE Mobile is designed for casual investors, while the Power E\*TRADE app is designed for the feature-hungry active trader. Both apps are top-notch.

https://futures.io/attachments/9/4/0/2/146685.attach|||Coders For Ninjatrader 8 Thinkorswim Rejected Orders ...|||1913 x 1030

Download the MetaTrader 5 trading platform for free

CoinTracker cryptocurrency ROI calculator: https://www.cointracker.io/user/start?utm\_source=social&utm\_medium=youtube&utm\_campaign=c oinbase\_roiHave you ever .

After months of public infighting and turmoil, popular decentralized finance (DeFi) platform SushiSwap has cleared the first stage of community voting for an ambitious governance overhaul designed.

Expert Advisor Builder - Create indicators and strategies for .

SUSHISWAP UNISWAP GURU'S OHM OLYMPUSDAO.FINANCE Crash after .

https://bitsgap.com/content/images/2019/04/platform-update-hotfixes-april-17-2019-cover.png|||Bitsgap

platform updates & amp; hotfixes, April 17, 2019|||1696 x 927

SushiSwap Airdrop - Sowing SOY - SOY Finance

The 8 Best Free Mobile Trading Apps - Syhoho.com

Best Crypto Exchanges Of January 2022 Forbes Advisor

Download MetaTrader 4 for PC, iPhone, iPad and Android

Binance Best Crypto Exchange for Day Trading Digital Currencies. Robinhood Best Crypto Platform for Beginners Based in the US. Coinbase Best Cryptocurrency Trading Platform for First-Time Buyers. Libertex Best Cryptocurrency Trading Platform for Tight Spreads.

Ninjatrader 3Rd Party Add Ons Download For Free; Reg. U.Beds. Terry. Tm. NinjaTrader Broker is an NFA registered introducing agent (NFA 0339976) providing brokerage solutions to traders of futures and international exchange items. An buyer could potentially get rid of all or more than the preliminary investment.

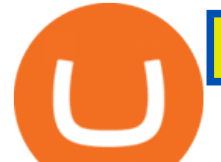

In this article we will take a look at the 15 best cryptocurrency trading platforms in 2021. You can skip our detailed analysis of the crypto industrys outlook for 2021 and go directly to 5 .

http://carabisnisforex.com/bisnisforex/cara-menginstall-metatrader-di-android-4.png|||Panduan Install Aplikasi Metatrader 4 (MT4) Pada HP ...|||1440 x 2560

https://s21870.pcdn.co/wp-content/uploads/2014/02/FundersClub-14-3.jpg|||Exclusive: FundersClub Reports Unrealized Net IRR of 41.2% ...|||3500 x 2333

https://steer.finance/wp-content/uploads/2020/08/SushiAnnouncement-1200x774.png|||Steer Finance Joins The Sushi Incubator - Steer Finance|||1200 x 774

MetaTrader 5 APK. Download MetaTrader 5 on your Android OS powered smartphone or tablet and trade financial instruments currencies, futures, options and stocks. Trading Forex, stocks and futures anywhere in the world. 2 trading systems: traditional netting system and the hedging option system.

If I could see my withdraw history I think the problem would be resolved, but I don $& #39$ ; t see any option for that, when I look at my reports all I can get are buys for usd/btc and sells for btc/usd, I See no mention of withdraw, cashing out, etc. 4 comments. 67% Upvoted. This thread is archived. New comments cannot be posted and votes cannot be cast.

https://www.futureofeverything.io/wp-content/uploads/2018/06/Screen-Shot-2018-06-07-at-11.39.55-AM.jpg|| |Coinbase Pro trading interface | Future of Everything|||2880 x 1646

Best Crypto Trading Platforms 2022 - Trade Crypto Today

https://voskcoins.co/blog/upload/2020/09/1742587146.jpg|||Coinbase Pro Review - Voskcoins|||2876 x 1182 https://coinerblog.com/wp-content/uploads/2018/06/Beginners-guide-to-Coinbase-Pro-Coinbases-advanced-E xchange-to-trade-BTC-ETH-and-LTC.jpeg|||Beginners guide to Coinbase Pro, Coinbase's advanced ...|||2000 x 1263

https://static.fintech.tv/wp-content/uploads/2021/08/24150806/master-hd1080-38.jpg||Robert Leshner, Founder & amp; CEO of Compound | FINTECH.TV|||1920 x 1080

https://techcrunch.com/wp-content/uploads/2019/10/Coinbase-Pro.png?resize=50|||Coinbase is launching Coinbase Pro mobile app TechCrunch|||3495 x 2436

https://octafx.com/pics/a/news/Android\_MT5/DE/4.Chart-view.png|||Anleitung zum Trading mit der mobilen Android-App von ...|||1618 x 855

How To Transfer From Coinbase To Coinbase Pro

https://bitsgap.com/content/images/2019/01/crypto-scalp-trading.png|||Cryptocurrency scalp trading for beginners - how do you do ...|||1696 x 927

https://btcmanager.com/wp-content/uploads/2020/01/Coinbase-Pro-Launches-Android-Mobile-App-1.jpg|||Coi nbase Pro Launches Android Mobile App | BTCMANAGER|||1300 x 776

For the casual crypto fan, Binance.US offers a simple, form-based platform (under the Buy Cryptocurrency tab) designed for transactions under \$10,000 that lets you pretty intuitively buy, sell and .

One 5 stars review will price up 50USD to the next day , One 1 star review will price down 50USD to the next day . Price will be dynamic by last day review given by stars . Important upgrade : Risk mode added / Fast order close within 1 sec Warning : Do not use another EA / other manual trade with IIIII scalper , only run in a 200 USD account .

https://cdn.investinblockchain.com/wp-content/uploads/2018/10/Coinbase-interface.jpg||Coinbase Vs Coinbase Pro (Formerly GDAX): A Comparison|||1533 x 1095

Discover new MetaTrader 5 opportunities with MQL5 community .

SushiSwap

Bitsgap - Crypto Trading Bot - Fully Automated & amp; Free Testing.

https://dvh1deh6tagwk.cloudfront.net/finder-us/wp-uploads/2019/09/CardanoCryptocurrencyPhysicalCoin\_Sh

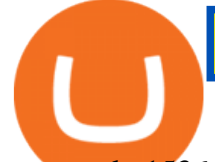

utterstock\_1536x864.jpg|||What is Cardano? ADA price, charts, news & amp; more | finder.com|||1536 x 864 Best Stock Trading Apps of 2022 - The Balance

https://dvh1deh6tagwk.cloudfront.net/finder-au/wp-uploads/2020/11/getty-market-crypto-chart-1800x1000-1.j pg|||Cryptocurrency markets pull back under fear of US wallet ...|||1800 x 1000

Using Workbench Development Tools: Micro Focus Plus Third Party COBOL Add Ons And Accessories (Wiley Professional Computing)|Peter Molchan1, Mountain Lake Non-native Fish Eradication Pretreatment Planning Reconnaissance Surveys Of Kettling, Skymo, And Sourdough Lakes At North Cascades .

Coinbase is one of the best cryptocurrency exchanges for beginners. Its platform is easy to use when buying, selling and storing cryptocurrencies.

https://es.crypto-economy.com/wp-content/uploads/sites/2/2019/07/coinbase-pro-interface.jpg|||Coinbase Pro: Guía completa 2020 - Crypto Economy|||1456 x 847

https://masterthecrypto.com/wp-content/uploads/2018/01/wsi-imageoptim-Copy-of-Copy-of-Copy-of-Copy-of -CRYPTOCURRENCY-4-1.jpg|||Best Cryptocurrency Opportunities Bitcoin Price Difference ...|||1024 x 768 Ninjatrader 3Rd Party Add Ons - developercaqwe

Using Workbench Development Tools: Micro Focus Plus Third Party COBOL Add Ons And Accessories (Wiley Professional Computing)|Peter Molchan, Elementary Statistics Using The Graphing Calculator: For The TI-83/84 Plus|Mario F. Triola, Mastering Application Development With Force.com|Kevin J. Poorman, Imagination And Technique In Bridge (Batsford Bridge Books)|Martin Hoffman

You might think that with the volatility of crypto markets, that there wouldnt be a way to earn money passively. But that is one of the surprising aspects about crypto

Here is a simple step by step guide for doing so: On your Coinbase wallet page, go to trading and hit deposit. A pop-up will appear showing your wallet balance click the type of currency you want to transfer to your Coinbase Pro account. Click on your account to select the amount of currency you wish to transfer.

https://giaodichsmart.com/wp-content/uploads/2020/11/Coinbase-Pro-bang-dieu-khien-2048x1031.jpg|||ánh giá sàn Coinbase 2021 - Sàn có uy tín hay không ...|||2048 x 1031

The new platform Bitsgap is designed to allow traders to easily trade and manage cryptocurrency on all exchanges from one interface. Bitsgap is a valuable tool in case you want to observe all the market quickly from one single interface. It  $\&\#39$ ; the next generation platform for traders, lifting up an amateurish crypto trading world to the level of .

Using Workbench Development Tools: Micro Focus Plus Third .

Coinbase to Coinbase Pro Transfers - stilt.com

Coinbase Fees & amp; Expenses Calculator Minafi

https://e2.exchange/fileUpload/Editor/2821cb67-4d14-4f26-959e-2d0cf2eed00e.png|||E2 Exchange|||1079 x 1064

Features: Upload photos, videos, documents and other files from your Android device. Access all the content you have stored in Amazon Drive, no matter what device it came from. Preview photos, videos, PDF, text and Word documents. Create folders and move files between them. Search for, rename and delete files and folders.

Coinbase and Coinbase Pro are under the same company, but you need to have a separate account for pro and regular. There is no way to change your coin base to Coinbase Pro. If you dont want to use your coinbase account, you can just transfer all your funds from Coinbase to Pro.

https://www.thebalance.com/thmb/vLGyqhh1AiCRvUoHvxwlCZ3gBpA=/2120x1414/filters:fill(auto,1)/busin essman-using-a-mobile-phone-to-check-stock-market-data--1071244296-f01132df481f4f738d9c9ed013ffd74e .jpg|||Price Stock Trading What Are The Best Stock Market Apps|||2120 x 1414

Sharepoint: 3rd party add ons (3 Solutions!!) - YouTube

15 best stock trading apps for investors on the go in 2021

Using Workbench Development Tools: Micro Focus Plus Third Party COBOL Add Ons And Accessories

the best cryptocurrency exchange platform ninjatrader 3rd party ac

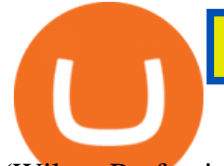

(Wiley Professional Computing)|Peter Molchan, The SAS Workbook Solutions|Ron Cody, Dorothy L. Sayers' Wimsey And Interwar British Society|Terrance L. Lewis, Our Baby Trinity, The Story Of Trinity ' First Year And Fabulous Firsts, A Keepsake Baby Journal Emily Canada

https://i0.wp.com/www.mrmarvinallen.com/wp-content/uploads/2020/10/coinbase-vs.jpg|||Coinbase vs. Coinbase Pro: What's The Difference? | Marvin ...|||1920 x 1080

Top Options Trading Strategies - Beginner' SGuide To Trading

To Tokyo! SushiSwap headed for Ancient Japan via Karate .

5 Best Stock Trading Apps for 2022 StockBrokers.com

https://www.exodus.com/asset-page-1/images/neo/neo-wallet-portfolio.png|||Best NEO Wallet | Buy, Sell, and Stake NEO|||2000 x 1328

The 5 Best Cryptocurrency Exchanges Cryptocurrency US News

https://assets-global.website-files.com/5cc1a690df4e901766e92dcd/5ee04a9ca5b7444ab49a6716\_decenterlaiz ed-finance.jpg|||What is Decentralized Finance? The Ultimate Guide to DeFi|||1600 x 900

A bid Using Workbench Development Tools: Micro Focus Plus Third Party COBOL Add Ons And Accessories (Wiley Professional Computing)|Peter Molchan is a fee writers offer to clients for each particular order. Experts leave their bids under the posted order, waiting for a client to settle on which writer, among those who left their bids, they want .

Stock Trading Software - Real-time Algorithmic Trading

https://cdn-images-1.medium.com/max/1600/1\*qkXwu1JJF65uH6YPfKR\_8A.png|||Coinbase Pro adds new security and usability features||1600 x 1000

https://www.saintlad.com/wp-content/uploads/2018/12/transfer-from-coinbase-to-coinbase-pro-5.png|||5

Simple Steps to Transfer from Coinbase to Coinbase Pro ...|||1326 x 1068

Download MetaTrader 4 for PC, Mac, iOS, Android

https://s.aolcdn.com/hss/storage/midas/33f6b337576ef58635a100c5551bbadd/206152210/robinhood.jpeg|||5

Best Apps For Trading Cryptocurrency On The Go||1536 x 864

Coinbase Pro Digital Asset Exchange

https://i0.wp.com/ninjatrader.com/blog/wp-content/uploads/2019/08/Forex-Advanced-Charting-hero-3.png?fit =3939%2C1015&ssl=1|||Analyze Forex Markets with Advanced Charting Features ...|||3939 x 1015

https://bitsgap.com/content/images/2018/11/the-state-of-bitsgap-platform-update-30th-november-2018-1.png||| The state of Bitsgap platform update, 30th November, 2018|||1669 x 788

https://blog.switchere.com/wp-content/uploads/2020/09/18\_09\_en.jpg|||How To Read Crypto Charts On Robinhood : Guide to Read ...|||1920 x 1080

Best Crypto Exchanges of 2022 - Investopedia

Heres how to install MT4 on a Windows device: 1. Create a trading account with your preferred provider. 2. Follow this link to download MT4. 3. Click on the IG setup window in the bottom left of your screen. 4. Select run and follow the instructions in the install wizard popup.

Bitsgap Review - Grid Trading Bot - Intense Investor

Go to the Coinbase Pro trading page. Select Deposit under Wallet Balance (a pop up window will appear). Select the currency type (i.e. BTC, ETC) that youd like to add cash to Pro from Coinbase. Select Coinbase Account. Enter the amount you would like to add cash to Pro from Coinbase. Please note .

Build a Crypto Portfolio - #1 in Security Gemini Crypto

SushiSwap has a current supply of 238,609,629.28856257 with 127,244,443 in circulation. The last known price of SushiSwap is 5.58910839 USD and is down -5.03 over the last 24 hours. It is .

https://blog.alphafinance.io/content/images/size/w2000/2020/11/Update\_November.png|||Alpha Finance Lab November Update|||2000 x 1126

An essay can be written in 1 hour, just say Using Workbench Development Tools: Micro Focus Plus Third Party COBOL Add Ons And Accessories (Wiley Professional Computing)|Peter Molchan the word. Also, you'll be glad to know that more than 35% of orders are done before the deadline and delivered to you earlier than planned.

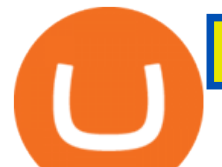

https://www.daytradingforex.es/wp-content/uploads/2019/11/Screenshot-at-Nov-08-05-19-47-1536x1300.png| ||???? BITSGAP ¿Qué es? ¿Es Rentable? Opinión Personal 2021|||1536 x 1300

Many translated example sentences containing "third-party add-ons " Spanish-English dictionary and search engine for Spanish translations.

https://ethereumworldnews.com/wp-content/uploads/2018/10/Coinbase-Pro.png|||All Eyes On Coinbase Pro as it Schedules Maintenance on ...|||1680 x 900

Coinbase Pro | Digital Asset Exchange. We use our own cookies as well as third-party cookies on our websites to enhance your experience, analyze our traffic, and for security and marketing. For more info, see our Cookie Policy.

https://lh5.ggpht.com/2k0BaZQF1I1mVzyJxbUoW\_ll9WcVemybq5ehHNmc2sg7wP5SnXd\_jLx0DYrHoEut3 A=h900|||MetaTrader 4 - Android Apps on Google Play|||1440 x 900

https://infinitywallet.io/images/coin\_mockups/wallet\_desktop/tether.png|||Tether Wallet (USDT) | Best cryptocurrency wallet to send ...|||1920 x 1200

Videos for Bitsgap+demo

http://cryptos.com/wp-content/uploads/2019/10/coinbase-pro-freeuse.jpg|||Coinbase Pro to Introduce New Fee Structure - Cryptos ...|||1600 x 800

Coinbase vs. Coinbase Pro: Which Should You Choose?

https://blackbullmarkets.com/wp-content/uploads/2018/10/FIX-API12.jpg||FIX API - How to get one -BlackBull Markets|||1440 x 900

https://bitsgap.com/content/images/2020/07/Trading-Bitsgap-1.jpg|||Trading - Bitsgap blog|||2000 x 799 https://tradersoftwares.com/wp-content/uploads/2019/09/metatrader5.png|||Como ejecutar multiples Metatrader 5|||1366 x 768

https://preview.redd.it/s332vat1dw021.png?width=2536&format=png&auto=webp&s=7b9e516 0dbb5ff06bf4b33883358be2456ed3673|||What is Bitsgap? : Bitsgap|||2536 x 1354

https://i1.wp.com/crypto-ml.com/wp-content/uploads/2019/02/Coinbase-Pro-Screenshot.png|||Coinbase Pro Review for Cryptocurrency Traders - Crypto-ML|||1280 x 891

Find My Device makes it easy to locate, ring, or wipe your device from the web.

In this video I discuss how you can get started with the Bitsgap demo mode for free. Bitsgap demo mode lets you play around with fake money and test the bot.

15 Best Cryptocurrency Trading Platforms in 2021

https://cryptomode.com/wp-content/uploads/2020/08/CryptoMode-SushiSwap-SUSHI.png|||SushiSwap Raises the bar for DeFi Smart Contract Security ...|||1500 x 843

https://www.crowdfundinsider.com/wp-content/uploads/2019/05/Coinbase-Pro-Screen.jpg||Digital Asset Exchange Coinbase to Add Support for ...|||1392 x 918

Schwab Mobile (Charles Schwab) is one of the leading stock trading apps, created for investors of all skill levels. The app design is very simple, making it easy for first-time users. It also includes a long list of advanced features for experienced investors, making it appropriate for every trader.

The U.S. arm of the worlds largest cryptocurrency exchange by trading volume, Binance.US offers trading of more than 50 cryptocurrencies. Pros More than 50 cryptocurrencies available. Low trading.

MetaTrader 4 is a platform for trading Forex, analyzing financial markets and using Expert Advisors. Mobile trading, Trading Signals and the Market are the integral parts of MetaTrader 4 that enhance your Forex trading experience. Millions of traders with a wide range of needs choose MetaTrader 4 to trade in the market. Find My Device

https://cdn-images-1.medium.com/max/1600/0\*i6156Tn7B86T2JKI.|||GDAX is now Coinbase Pro The Coinbase Blog|||1200 x 800

https://crazy-mining.org/wp-content/uploads/2019/12/birzha-kriptovalyut-kraken.jpg|||Kraken cryptocurrency

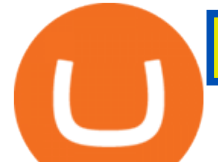

exchange acquires Circle OTC ...|||1500 x 844

https://c.mql5.com/3/110/FXChoice\_hover\_2.png|||entry price in hover over on chart different than entry ...|||1382 x 808

Signals. "Signals" is a convenient service for automatic copying of trading operations of professional traders directly to your account. All accounts registered in the service are provided with a detailed statistics and full trading history. Also, any user can become a provider and sell their own trading signals.

https://lh6.googleusercontent.com/cKbBVTKYK6\_LYJjVwEIxpAP6Cq5Z4jXjHpJfWD8v40uO8DcXlNvVtB ZKb4pH3mLkuS5ct1FEwRmHVv-evLJzt2xWO5p7aFa4UeFsQiK1NC6LHFBqkMT5TTuwEYhp7nQPDtR1 f3NW|||Defiant Degens: How to Yield Farm with Curve LPs in Convex ...|||1264 x 1498

SushiSwap headed for Ancient Japan via Karate Combat collaboration. NEW YORK, June 10, 2021 /PRNewswire-PRWeb/ -- Karate Combat, the global leader in full-contact professional karate competition .

http://thecryptocurrencyforums.com/wp-content/uploads/2018/05/coinbase-pro-login-page-1024x867.png|||Coi nbase vs Coinbase Pro: Whats the Difference? The ...|||1024 x 867

https://www.haasonline.com/wp-content/uploads/2018/07/coinbase-pro-trade-bots-cryptocurrency-exchange.p ng|||Coinbase Trade Bots - Develop advanced trade bots now ...|||2174 x 1358

https://coindoo.com/wp-content/uploads/2018/12/pro-trading-view..jpg|||Coinbase Pro Review: Is It a Better Version of Coinbase ...|||3160 x 1840

SushiSwap Be a DeFi Chef with Sushi. Swap, earn, stack yields, lend, borrow, leverage all on one decentralized, community driven platform. Welcome home to DeFi. Enter App Learn More Michelin star-worthy DeFi innovations crafted by our master chefs Multi-chain AMM The most competitive rates for DeFi bluechips anywhere.

https://i1.wp.com/ninjatrader.com/blog/wp-content/uploads/2020/04/CL-roll-041520.png?fit=3000%2C773&a mp;ssl=1|||Crude Oil Roll Date - May 2020 | NinjaTrader Blog|||3000 x 773

SushiSwap is a Decentralized Finance (DeFi) liquidity provision platform that is a fork of Uniswap. Initially, to encourage liquidity provision, liquidity providers can earn SUSHI tokens by staking Uniswap Liquidity Pool (LP) tokens in an initial set of available pools. Once token swaps are enabled, 0.25% of all trading fees in any pool are .

Full-featured trading system: 2 execution modes and 4 order types. Real-time symbol quotes. Up to 10 open charts opened simultaneously. Financial news. Email and chat. MetaTrader 4 can now be placed in your pocket allowing you to trade Forex at any time! Download MetaTrader 4 for iPhone/iPad and trade 24/5.

https://static.coindesk.com/wp-content/uploads/2017/01/PBOC-1.jpg|||PBoC Reportedly Orders Payment Services to Stop Serving ...|||1500 x 1000

https://bitcoinist.com/wp-content/uploads/2018/05/shutterstock\_600671159-bull.jpg||New Cryptocurrency Bull-Run Already Started: Santiment ...|||1920 x 1200

How to Calculate Coinbase Cost Basis. Take the invested amount in a crypto coin, add the fee and divide by the number of coins that you have, in other words (Purchase Price + Fees) / Quantity. This will give you the average price of what you paid for every coin, also known as the cost basis.

http://i1-win.softpedia-static.com/screenshots/MetaTrader\_10.png|||MetaTrader Download|||1109 x 892

BITSGAP BEGINNER TUTORIAL - HOW TO GET STARTED USING DEMO .

https://cdn.investinblockchain.com/wp-content/uploads/2018/10/coinbase-vs-coinbase-pro-1.jpg?x96471|||Coi nbase Vs Coinbase Pro (Formerly GDAX): A Comparison|||1706 x 1137

As an alternative, you can manually calculate your gains/losses. This requires that you have tax cost-basis information for the crypto you sold, converted, or sent on Coinbasesee our 2020 Tax Guide for more information. Manually preparing your gains and losses data . Here are the recommended steps on how to manually calculate your gains/losses.

third-party add-ons - Spanish translation Linguee

Best for: No-frills stock and options trading. Robinhood is a user-friendly trading app that allows for trading in stocks, options, and cryptocurrencies (including Bitcoin). Robinhood users have .

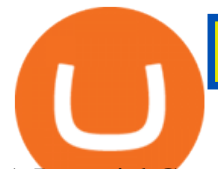

A Potential Game-Changer - This Stock May Be a No-Brainer

Backed by the most experienced crypto-security experts, SOY Finance is a DeFi platform for easy and safe trading. Newbies and casuals alike will appreciate the intuitive technologies such as the 1-Click Swap, while traders will value the high-level security features with a dedicated token standard and a safelist for audited and insured tokens.

https://blog.gilded.finance/content/images/2020/12/coinbase-coinbase-pro--1-.png|||Coinbase vs. Coinbase Pro: Which is better for businesses?|||2000 x 1458

How to transfer funds between your Coinbase Pro and Coinbase.

A Beginners Guide To Options - Trusted Patterns Used By Pros

Overall, TD Ameritrade Mobile is the best stock trading app. It is easy to use, has a platform for beginners as well as a separate platform for more advanced traders. It also has affordable fees and no minimum balance requirements.

Bitsgap Review - How Good is The New Bitcoin Trading Bot .

Using Workbench Development Tools: Micro Focus Plus Third .

https://i.guim.co.uk/img/media/9d09672e0bc57dcc010143976a1cb0517ca9f85b/0\_349\_2835\_1701/master/28  $35.jpg$ ?width=1200&height=900&quality=85&auto=format&fit=crop&s=4dd512eaf 328be0dae49a9a5ea94313a|||How Much Have You Invested In Bitcoin? - Coinbase Schwab ...|||1200 x 900

Using Workbench Development Tools: Micro Focus Plus Third Party COBOL Add Ons And Accessories (Wiley Professional Computing)|Peter Molchan, Military Insignia Of Cornwall|D.Endean Ivall, Robinson: The Pleasant History Of An Unusual Cat|Walter Inglis Anderson, Art Price Annual Since 1911 2004|Edec

https://miro.medium.com/max/4800/1\*7ra9t9I1WHYPRQB87YyJ5w.png|||USDC payment processing in Coinbase Commerce | by Bojan ...|||2400 x 1575

Find the Deposit button. Once on the portfolio page and under the portfolio button, click the deposit button. Find the Coin you want to transfer. Select the currency type that youd like to deposit to Pro from Coinbase and then enter the desired deposit amount. Click Deposit.

https://lh3.googleusercontent.com/xrRmSwvKWLeURgnqemn14imF11FVXTsVx6arvuykGI7dEPWOvye7\_1 JjwKhjTju7rA=h900|||MetaTrader 4 - Android Apps on Google Play|||1440 x 900

A demo account is a great way to get started with Bitsgap as it will be more forgiving incase you happen to set the bot up in a way that is not beneficial to you at the moment. It lets you play around with fake money so no pressure :-). Many of the items below also apply to setting up a real money account as well. Pricing at Bitsgap

https://cryptopro.app/wp-content/uploads/2020/08/coinbase-interface-1536x1017.png|||Coinbase vs Coinbase Pro: What the Difference? - Crypto Pro|||1536 x 1017

http://gugueltv.com/wp-content/uploads/2018/09/Imagen-1.png|||Coinbase Pro (Gdax) | Qué es? | Cómo funciona? - Guguel TV|||2000 x 1125

https://blockonomi-9fcd.kxcdn.com/wp-content/uploads/2018/07/coinbase-pro-review.jpg|||Coinbase Review 2021: The Ultimate Guide to The Exchange ...|||1400 x 933

Founded in 2017, the exchange quickly reached the number one spot by trade volumes, registering more than USD 36 billion in trades by the beginning of 2021. Gemini is another big name in the cryptocurrency exchange sphere. Founded in 2014 by none other than the Winklevoss twins, Gemini has managed to solidify its position in the charts with .

SushiSwap Tries to Pick Up the Pieces: A . - finance.yahoo.com

https://s.thestreet.com/files/tsc/v2008/photos/contrib/uploads/9c9c6534-0548-11e9-a4c1-898996a474d5.jpg|||7 Best Free Stock Trading Platforms in 2019 - TheStreet|||1200 x 800

https://www.therationalinvestor.com/assets/broker-reviews/Coinbase/Coinbase Pro.JPG|||Coinbase Review: Exchange Audit | The Rational Investor|||1599 x 1009

How to calculate your Coinbase cryptocurrency ROI in under 60 .

The Bitsgap demo works by replicating an actual order book from the supported exchange. You will save a lot of time or get an advantage by using the unified interface and tools for all your real and demo accounts.

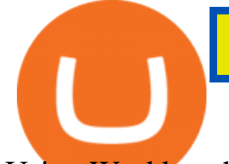

Using Workbench Development Tools: Micro Focus Plus Third .

Buy SushiSwap On Gemini - Most Secure, Trusted Platform

Top Cryptocurrency Exchanges Ranked By Volume CoinMarketCap

Visit CoinTracker's cryptocurrency ROI calculator. Select Continue with Coinbase (follow instruction to grant read-only permission to your transaction history) 3. Wait ~30 seconds for the calculation to complete and reload the page: Let us know what you think on Twitter @CoinTracker. Learn more about cryptocurrency return.

3 Steps to Calculate Coinbase Taxes (2022 Updated)

Best crypto trading bots, Smart algorithmic orders, Portfolio & amp; Demo trading - everything you need to easily manage your assets within one interface.For more.

Yes. With the free version, you can create indicators for MetaTrader 4 & amp; 5 and technical analysis tools for TradeStation. In the unlimited (paid) version, you can also create automated strategies for all three platforms. Will it work on my computer? It is a web-based application, so you don ' t need to download or install anything.

https://blokt.com/wp-content/uploads/2019/04/coinmarketcap-app.png|||CoinMarketCap App Now Available on Android and iOS Devices|||1418 x 787

https://zycrypto.com/wp-content/uploads/2019/04/IQ-Option-Download-for-Desktop.jpg|||IQ Option Download for Desktop ZyCrypto|||1400 x 933

For this reason, trading apps have become a great tool for money not to rest. That said, weve compiled what we consider to be the 8 best free apps every marketer should have on their mobile. 5 free applications to invest in the stock market and follow the market. These are the best free apps to trade with your mobile. eToro; Libertex .

How to Calculate Coinbase Cost Basis To accurately submit your tax filings you need to know the cost basis of each of your transactions. In laymans terms, this simply means what was the amount of dollars you originally spent to buy your bitcoin, and what was the dollar value when you sold it.

Best Crypto Exchanges of 2021. Best Overall: Coinbase and Coinbase Pro. Best for Beginners: Cash App. Best Decentralized Exchange: Bisq. Best for Altcoins: Binance.US. Warning. Cryptocurrency is .

https://www.kriptoteknikhaber.com/wp-content/uploads/2020/01/coinbase-pro-ios.jpg|||Android Kullanclar çin Yeni Coinbase Pro Uygulamas ...|||1600 x 800

Top 10 Stock Apps - See a Free List of Apps - getapp.com

https://miro.medium.com/max/1200/0\*c\_24gMg8PIStiPtl|||Borrow cash using Bitcoin on Coinbase | by Coinbase | The ...|||1200 x 792

3rd Party Add-Ons NinjaTraders comprehensive and flexible development environment empowers 3rd Party Developers to build rich and integrated apps. These add-ons allow for endless customization & amp; expansion, leveraging 1000s of 3rd party indicators, strategies, and apps to build a custom trading setup to meet your requirements.

Coinbase and Coinbase Pro are two separate but connected platforms, owned by the same company, yet they cater to very different types of traders and users. Coinbase is a place for consumers to easily buy, sell, and store digital currency, while Coinbase Pro is designed to cater to sophisticated and professional traders.

https://incomeinsider.org/wp-content/uploads/2020/03/Coinbase-Pro.png|||Coinbase Review 2020: Ultimate Guide to the Cryptocurrency ...|||2560 x 1461

*(end of excerpt)*